### <span id="page-0-0"></span>Introduction to Object-Oriented Programming Hashed Collections

Christopher Simpkins chris.simpkins@gatech.edu

CS 1331 (Georgia Tech) **[Hashed Collections](#page-15-0)** 1/16

### The Collections Framework

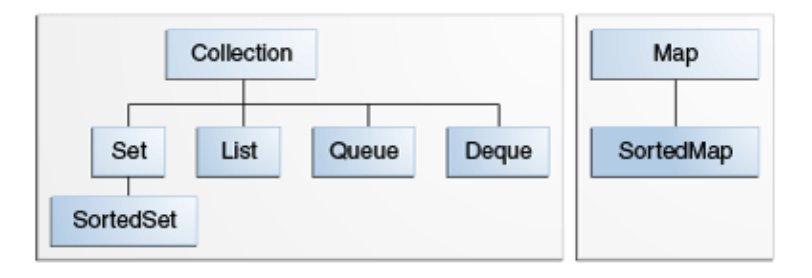

- A *collection* is an object that represents a group of objects.
- The collections framework allows different kinds of collections to be dealt with in an implementation-independent manner.

4 ロ ト ィ *同* ト

in the se

Collections library provides many useful implementations and algorithms. To make maximum use of these collections, your classes should

- **Implement** Comparable $\leq$ T> so that collections whose elements are instances of your classes can be passed to algorithms that rely on the Comparable<T> interface,
- $\blacksquare$  override equals so that collections whose elements are instances of your classes can be queried for element membership, and
- **n** override hashCode so that hash-based collections will work properly with instances of your classes.

Today we'll learn in more detail why you should override hashCode any time you override equals.

#### The equals Method and Collections

- **A** class whose instances will be stored in a collection must have a properly implemented equals method.
- $\blacksquare$  The contains method in collections uses the equals method in the stored objects.
- **The default implementation of**  $_{\text{equal}}$  **(object identity true only** for same object in memory) only rarely gives correct results.
- $\blacksquare$  Note that  $\mathtt{hashCode}$  () also has a defualt implementation that uses the object's memory address. As a rule, whenever you override equals, you should also override hashCode, which we'll also learn today.

### equals Method Examples

In this simple class hierarchy, FoundPerson has a properly implemented equals method and LostPerson does not.

```
public class ArrayListEqualsDemo {
    static abstract class Person {
        public String name;
        public Person(String name) { this.name = name; }
    }
    static class LostPerson extends Person {
        public LostPerson(String name) { super(name); }
    }
    static class FoundPerson extends Person
        public FoundPerson(String name) { super(name); }
        public boolean equals(Object other) {
            if (this == other) return true;
            if (!(other instanceof Person)) return false;
            return ((Person) other).name.equals(this.name);
        }
    }
```
#### Examine the code in [ArrayListEqualsDemo.java](http://www.cs1331.org/code/collections/ArrayListEqualsDemo.java) to see the

#### consequences.

**CS 1331 (Georgia Tech) [Hashed Collections](#page-0-0)** 5/16

java.lang.Object has another method used by collections:

public int hashCode()

- $\blacksquare$  The hashCode method maps an object to an int which can be used to find the object in a kind of data structure known as a hash table.
- **Java's hash-based data structures, HashSet and HashMap use** hash tables to store elements and keys.
- $\blacksquare$  The point of a hash code is that it can be computed in constant time, so hashtables allow very fast lookups.
- **Exery object's** hashCode method should return a consistent hash code that is not necessarily unique among all objects.

More specifically ...

#### hashCode's Contract

- Whenever it is invoked on the same object more than once during an execution of a Java application, the hashCode method must consistently return the same integer, provided no information used in equals comparisons on the object is modified. This integer need not remain consistent from one execution of an application to another execution of the same application.
- If two objects are equal according to the equals (Object) method, then calling the hashCode method on each of the two objects must produce the same integer result.
- $\blacksquare$  It is not required that if two objects are unequal according to the equals(java.lang.Object) method, then calling the hashCode method on each of the two objects must produce distinct integer results. However, the programmer should be aware that producing distinct integer results for unequal objects may improve the performance of hash tables.

4 ロ ト ィ *同* ト

-4 B +

```
public int hashCode() {
    return 1;
}
```
This hashCode is correct because

- $\blacksquare$  it returns the same value on subsequent invocations,
- **a.hashCode()** == b.hashCode() when a.equals(b), and
- If it's legal for a.hashCode() == b.hashCode() when !a.equals(b).

However, the programmer should be aware that producing distinct integer results for unequal objects may improve the performance of hash tables.

#### A 5-Minute Introduction to Hash Tables

- A hash table stores its elements in "buckets" that are addressed with ints.
- An object's hashCode determines which bucket the object will be stored in.
- **Buckets are accessed very quickly, roughly as quickly as array** indexing.
- If each bucket only has one element  $-$  because each element has a unique hash code – then every element can be retrieved equally fast.
- When multiple elements have the same hashCode (a "hash collision") they go into the same bucket, which stores the elements in a linked list (which has slower access)

#### An Example Hash Function

#### Here's a hash function based on the first letter of the name:

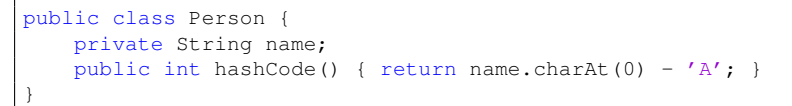

Then Aaron, Brent, Evan and Ethan would be stored like this:

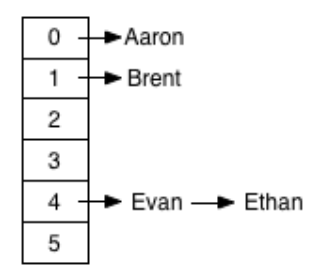

<span id="page-10-0"></span>Recall our correct but terrible hashCode:

public int hashCode() { return 1; }

Using this hashCode the hash table degenerates to a linked list:

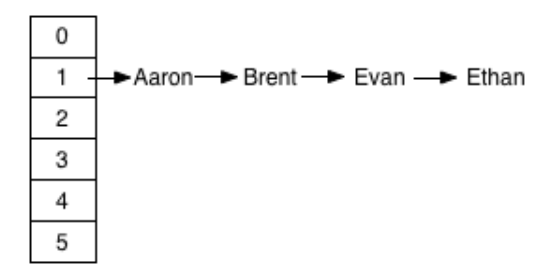

## <span id="page-11-0"></span>How Items are Found in a Hash-Based Collection

The item's hashCode is used to access the right bucket, then its equals method is used to match elements in the bucket.

> Person ed = new Person("Ed"); hashSet.contains(ed);

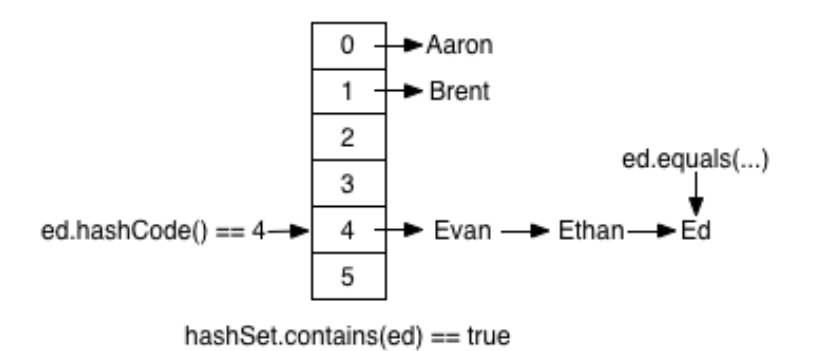

If you override equals, you must override ha[sh](#page-10-0)[Co](#page-12-0)[d](#page-10-0)[e](#page-11-0)[!](#page-12-0)

**CS 1331 (Georgia Tech) [Hashed Collections](#page-0-0)** 12/16

# <span id="page-12-0"></span>A Recipe for Implementing hashCode<sup>1</sup>

You'll learn hashing in depth in your data structures and algorithms course. For now, here's a recipe to follow:

- 1 Initialize result with a constant non-zero value, e.g., 17
- 2 For each significant field  $f$  (i.e., compared in equals method), compute an int hash code c and add it to  $31 \times \text{result}$ .
	- For boolean fields,  $c = (f ? 1 : 0)$
	- For byte, char, short, int fields,  $c = (int)$  f
	- For long fields,  $c = (int)$  (f  $\land$  (f >>> 32 ))
	- For float fields,  $c =$  Float. float ToIntBits(f)
	- For double fields.
		- $c = (int)$  (Double.doubleToLongBits(f)  $\land$ (Double.doubleToLongBits(f) >>> 32))

(notice this converts to  $\text{long}$  then uses recipe for  $\text{long}$  fields)

- For reference fields, if equals calls equals on the field,  $c =$ f.hashCode()
- For array fields,  $c = \text{Arrays.hashCode}(f)$
- return result

1 Joshua Bloch, *Effective Java* CS 1331 (Georgia Tech) **[Hashed Collections](#page-0-0)** 13 / 16 **Hashed Collections** 13 / 16

## An Example hashCode Using Recipe<sup>2</sup>

```
class Trooper implements Comparable<Trooper> {
    private String name;
    private boolean mustached;
...
    public boolean equals(Object other) {
        if (null == other) return false;
        if (this == other) return true;
        if (!(other instanceof Trooper)) return false;
        Trooper that = (Trooper) other;
        return this.name.equals(that.name)
                 && this.mustached == that.mustached;
    }
    public int hashCode() {
        int result = 17;
        result = 31 * result + name.hashCode();
        result = 31 \times \text{result} + (\text{mustached ? 1 : 0)};
        return result;
    }
}
```
2 Joshua Bloch, *Effective Java*

4 ロ ト ィ *同* ト

4 B F 4 B F

```
Set<Trooper> trooperSet = HashSet<>();
// ...
trooperSet.add(new Trooper("Mac", true));
// Mac is in the set, but we don't find him because we didn't
// override hashCode().
System.out.println("\nOops! Didn't override hashCode():");
System.out.println("trooperSet.contains(new Trooper(\"Mac\", true))="
                   + trooperSet.contains(new Trooper("Mac", true)));
```
#### prints:

Oops! Didn't override hashCode(): trooperSet.contains(new Trooper("Mac", true))=false

Open up [HashTroopers.java](http://www.cs1331.org/code/collections/super-troopers/HashTroopers.java) and let's fix this!

イロト イ押ト イヨト イヨトー

- <span id="page-15-0"></span>■ The collections framework uses Java's OOP programming features to acheive generality and consistency.
- Collection classes are very useful study the Java API docs to become familiar with them.
- $\blacksquare$  In a few weeks we'll implement several basic data structures.
	- Computer scientists need a deep understanding of data structures.
	- **Application programmers should almost always use predefined** data structures from the standard library.